# **Les D-03 Internet**

In deze les staan we stil bij internet. Het gebruik van internet met al haar mogelijkheden is niet meer weg te denken in ons dagelijks leven. We verzamelen informatie, leren, communiceren en winkelen via het internet zonder ons vaak af te vragen hoe dat eigenlijk allemaal kan. In deze lesbrief leer je over de technische principes achter internet.

## **3.1 Wat is internet ?**

Internet is het wereldomvattende netwerk van routers en computernetwerken die via packet switching met elkaar kunnen communiceren. De techniek achter internet is ontstaan in de jaren 60 van de vorige eeuw. Toen ontwikkelde het **ARPA** (**Advanced Research Projects Agency**) van het Amerikaanse Ministerie van Defensie (DoD: Department of Defense) het **ARPANET** (ARPA Network). Omdat computers in die tijd erg duur waren was het voor de verschillende militaire onderzoeksinstituten efficiënt om gebruik te kunnen maken van elkaars apparatuur. John Licklider van ARPA wordt gezien als de geestelijk vader van het netwerk dat zo ontstond en dat hij als voorloper zag van een "galactic network".

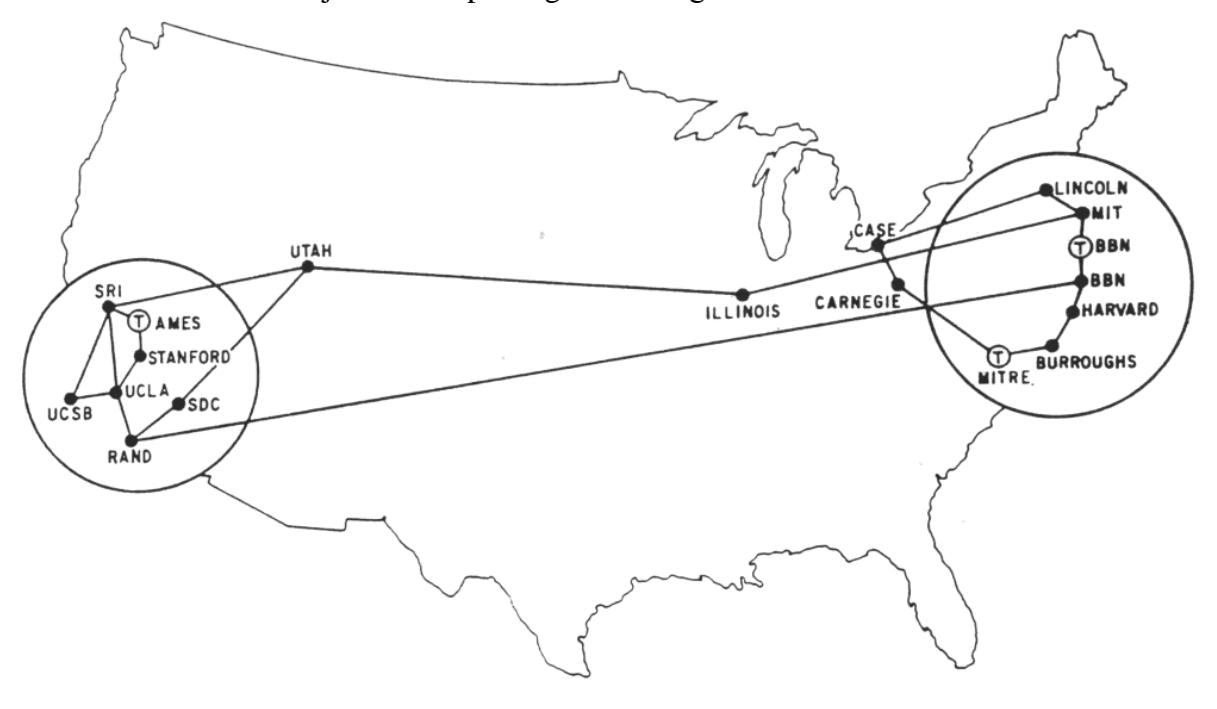

*Het ARPANET in 1971*

De werking van ARPANET is in beginsel eenvoudig. Je verbindt computersystemen met elkaar en kunt daarmee toegang krijgen tot elkaars systeem. Dat maakt het niet alleen mogelijk om elkaars programma's en bestanden te gebruiken maar ook om op elkaars computer boodschappen achter te laten (zo werkte het eerste e-mail verkeer). De computers (mainframes) die op de verschillende onderzoeksinstituten werden gebruikt waren echter verschillend van aard. Dat maakte het noodzakelijk om op iedere locatie een minicomputer te plaatsen die voor het dataverkeer moest zorgen (**IMP interface message processor**). De IMP kan dus worden gezien als de voorloper van de router.

In 1972 werd ARPANET gedemonstreerd in de wetenschappelijke wereld. Daarmee werd het netwerk publiek zonder dat er nog particuliere gebruikers waren maar wellicht nog belangrijker dan dat, was dat verder onderzoek binnen de wetenschappelijke wereld werd gestimuleerd.

- In 1972 slaagden ARPA wetenschappers er in om e-mailverkeer tussen verschillende computers tot stand te brengen.
- In 1974 ontwikkelden ARPA wetenschappers een protocol dat datacommunicatie tussen netwerken mogelijk maakte: TCP/IP (Transmission Control Protocol/Internet Protocol).

ARPANET ontwikkelde zich van een gesloten militair systeem tot een open publiek systeem volgens het concept:

- Ieder aangesloten netwerk kan op zichzelf functioneren
- Ieder aangesloten netwerk heeft een "gateway" om communicatie (het verzenden en ontvangen van datapakketjes) mogelijk te maken met de buitenwereld.
- De gateway bekijkt de datapakketjes niet inhoudelijk, zodat de communicatie enerzijds snel kan verlopen en anderzijds geen censuur plaats kan vinden.
- Datapakketjes moeten worden verstuurd over de snelst mogelijke route.
- De werkingsprincipes achter de datacommunicatie moeten universeel en openbaar zijn zodat iedereen zijn systeem daarop kan inrichten.

Het moet wel gezegd dat de computers waarover we begin jaren 70 spreken de mainframes waren van grote bedrijven en instellingen. In de Verenigde Staten en Europa werden in de jaren 70 verschillende computernetwerken ontwikkeld door verschillende wetenschappelijke partners. Deze netwerken bestonden steeds vaker uit microcomputers in plaats van mainframes. In de uitbreiding van het netwerk kwamen capaciteitsproblemen (hoeveelheid data) en compatibiliteitsproblemen (aansluiting tussen verschillende systemen) naar voren die weer om oplossingen vroegen. Enkele belangrijke oplossingen worden hieronder genoemd.

## **OSI-model**

De verscheidenheid in netwerken vroeg om standaardisatie. De ISO (International Standardization Organization) ontwikkelde daarom in 1977 een model voor datacommunicatie, het **OSI-model** (**Open Systems Interconnection**). Zolang producenten van verschillende netwerktechnologieën dit model hanteren is communicatie tussen de verschillende netwerken mogelijk.

In het ISO model worden **7 lagen** onderscheiden waarin het transport van gegevens bij verzending en ontvangst plaats vindt. Deze lagen zijn achtereenvolgens:

- 1. Toepassingslaag waarin de gebruiker met de applicatie communiceert
- 2. Presentatielaag waarin de data wordt gestructureerd
- 3. Sessielaag waarin de sessies van en tussen applicaties worden afgehandeld
- 4. Transportlaag waarin datapakketjes worden gemaakt
- 5. Netwerklaag waarin de routering van het pakket wordt vastgelegd
- 6. Datalinklaag waarin de datatransmissie wordt beheerd en gecontroleerd
- 7. Fysieke laag waarin de fysieke transmissie plaats vindt

De werking van het lagenmodel wordt in de volgende paragraaf meer in detail uitgelegd.

## **DNS**

Een andere essentiële ontwikkeling is de introductie van **DNS** (**Domain Name Server**) in 1984. In dit systeem zijn computeradressen onderverdeeld in **domeinen** (educational, organisation, commercial, governmental of landnamen). Elk computeradres krijgt in dit systeem dus niet alleen een naam maar ook een webadres met extensie (.edu, .org, .com, .gov, .nl, .de). Een domein is weer onderverdeeld in subdomeinen. Zo is philips.nl een subdomein van het domein .nl. Voor het gebruiken van een domein is een vergunning nodig. Die kan je via je **ISP** (**Internet Service Provider**) aanvragen.

Elke internet service provider heeft een lokale DNS. De DNS is een internetserver die databases bevat waarin wordt bijgehouden bij welk webadres welk **IP-adres** hoort. Zodra je een website wilt bezoeken (bv ["mijn.ing.nl"](http://www.mijn.ing.nl/)) kijkt de lokale DNS in zijn database of hij het IP-adres kan vinden van de site die je wilt bezoeken. Als hij het IP-adres vindt, stuurt hij dat terug. Als de lokale DNS het IP-adres niet vindt dan stuurt hij een vraag (query) naar de database van de DNS van het hoogste niveau (in dit geval ".nl"). Via het IP-adres dat teruggezonden wordt kan je browser toegang krijgen tot de website die je wilt bezoeken. (*Domain Name) Servers*

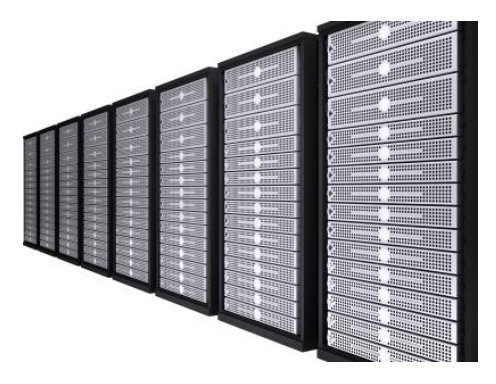

#### **Browsers**

In 1993 werd een browsertechnologie ontwikkeld die het gemakkelijk maakte om informatie op het internet te vinden. Het **NCSA** (**National Center for Supercomputing Applications**) aan de universiteit van Illinois ontwikkelde de browser Mosaic X en op basis van Bill Gates introduceerde **Internet Explorer 1**, die werd geleverd bij MS Windows 95.

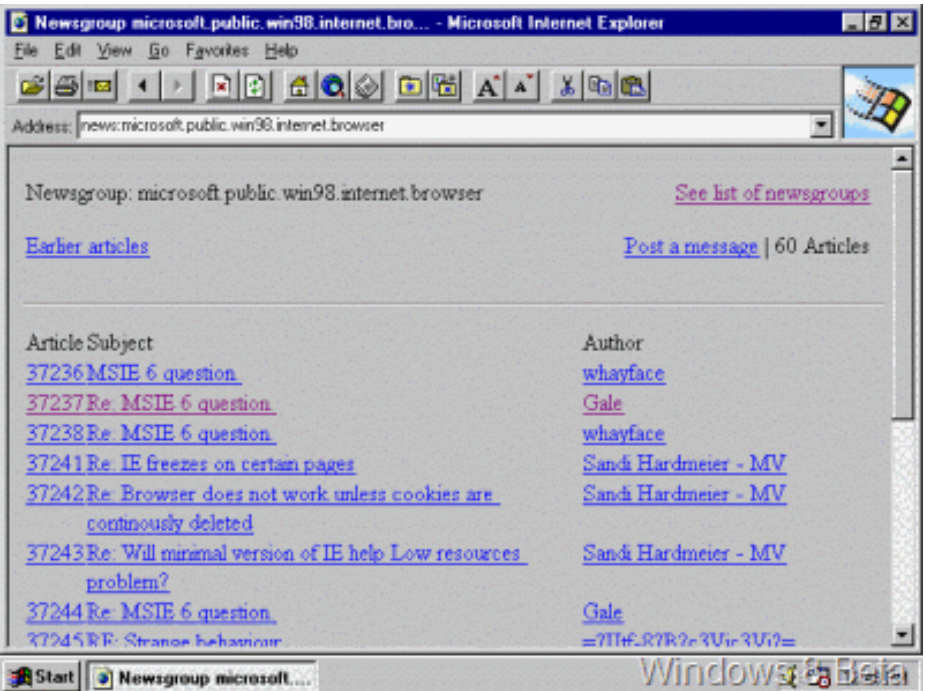

*Internet Explorer 1*

Merk op dat je met een browser in die tijd dus de mappen kon bekijken die op andere locaties op het internet werden aangeboden en via die mappen bestanden kon openen.

#### **Uniform Resource Locator**

Met behulp van browsers kunnen we informatiebronnen raadplegen die op het internet zijn aangesloten. We gebruiken daarvoor de **URL** (**Uniform Resource Locator**). Voorbeelden van URL's zijn:

http://sparta-rotterdam.nl https://mijn.ing.nl/internetbankieren/SesamLoginServlet C:/documenten/informtica/website/index.htm ftp://gebruiker:wachtwoord@host:poort/pad mailto:gebruiker@host

De globale structuur van een URL is:

protocol :// (eventueel gebruikersnaam / wachtwoord / poort) / pad

#### **World Wide Web**

Met de komst van browsers en het http (hyper tekst transfer protocol) is halverwege de jaren 90 van de vorige eeuw een wereldwijd web van informatie ontstaan. Dit web noemen we ook wel het **world wide web** (www). Het verschil tussen internet en het world wide web is dat internet alle hardware omvat en het world wide web de virtuele wereld omvat die via het internet bereikt kan worden.

De grafiek hieronder geeft de ontwikkeling van het aantal gebruikers van het aantal internetgebruikers aan vanaf 1995. Waren er wereldwijd toen nog maar 16 miljoen gebruikers, in 2010 waren dat er al 1,6 miljard.

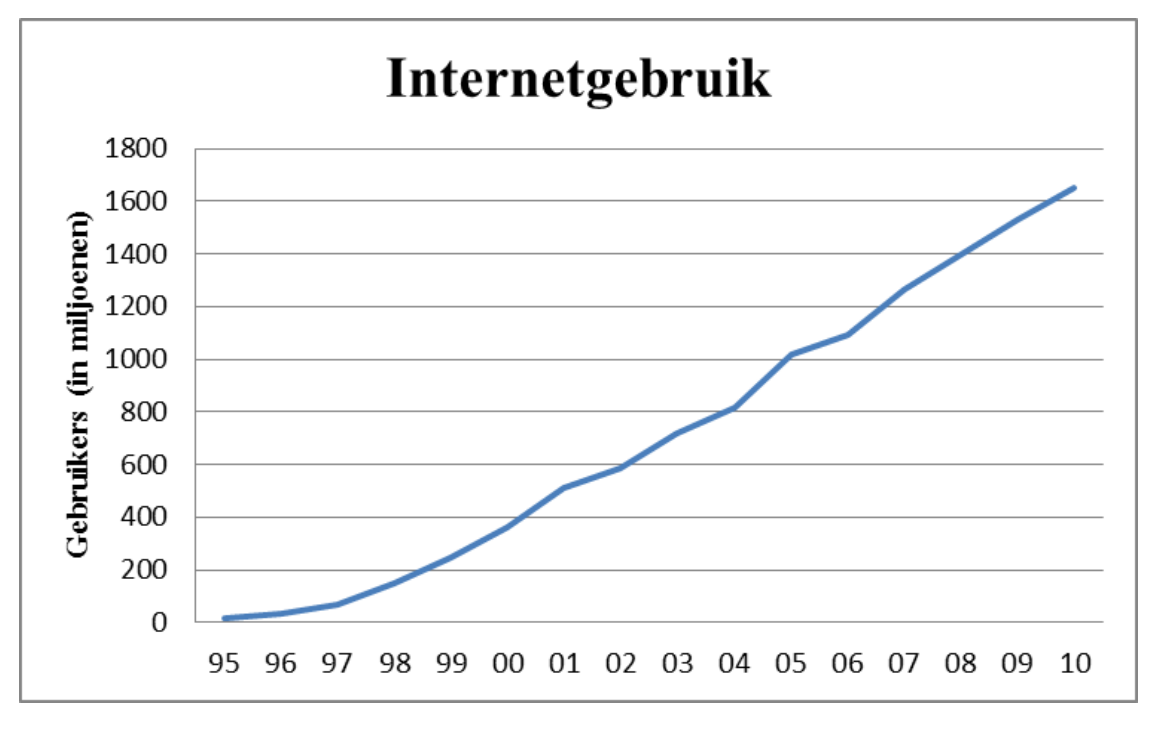

*ontwikkeling van internetgebruik*

#### **3.2 Datacommunicatie op het internet**

Datacommunicatie kan plaats vinden omdat er afspraken gemaakt zijn over de manier waarop dat moet gebeuren. We zullen dat doen aan de hand van een voorbeeld van het versturen van e-mail waarbij de volgende lagen van het OSI model van belang zijn:

- 1. Toepassingslaag waarin de communicatie met de gebruiker plaats vindt
- 2. Transportlaag waarin datapakketjes worden gemaakt
- 3. Netwerklaag waarin de routering van het pakket wordt vastgelegd
- 4. Datalinklaag waarin de toegang tot het netwerk wordt geregeld
- 5. Fysieke laag waarin de fysieke transmissie plaats vindt

#### **Het versturen van mail**

Bij het versturen van e-mail vindt het datatransport als volgt plaats:

- **1. Toepassingslaag.** Als je een e-mailtje wilt versturen gebruik je een toepassing zoals MS Outlook. Het mailprogramma vraagt je om één of meerdere adressen toe te voegen, een onderwerp te vermelden en een bericht te schrijven. De afspraken hoe zo'n mailbestand er uit moet zien noemen we **SMTP** (**Simple Mail Tranfer Protocol**). Dit protocol werkt dus op de toepassingslaag. Het datapakket dat gevormd wordt via een specifiek programma (in dit geval een e-mailprogramma) verstuurd en ontvangen. Dit wordt ook wel de (**virtuele**) **poort** genoemd (niet te verwarren met de fysieke poorten zoals die voor de muis en het toetsenbord. De poort die SMTP gebruikt is poortnummer 25. De poort waarover wordt verstuurd wordt ook wel bronpoort genoemd en de poort waarover wordt ontvangen de bestemmingspoort. Bij e-mail is dat poortnummer 110, omdat het **POP3** (**Post Office Protocol**) de ontvangst van berichten verzorgt.
- **2. Tranportlaag.** Op het moment dat je het bericht verzendt, wordt het bericht door de systeemprogrammatuur opgesplitst in datapakketjes. Dat gebeurt volgens het **TCP protocol** (**Transmission Control Protocol**). De datapakketjes worden dan ook wel **TCP segmenten** genoemd. Zo'n TCP segment ziet er als volgt uit:

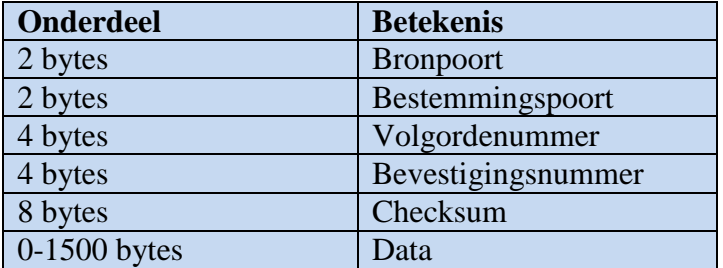

#### *TCP segment*

Elk TCP segment van 1520 bytes krijgt een volgordenummer aan de hand waarvan het oorspronkelijke bericht door de ontvanger weer samengesteld kan worden. Op het moment dat een pakketje wordt ontvangen wordt een vergelijkbaar TCP segment teruggestuurd met een bevestigingsnummer (en natuurlijk zonder inhoud).

#### **3. Netwerklaag**

De datapakketjes moeten nu over het netwerk worden gerouteerd. De TCP-segmenten worden overgedragen aan de netwerklaag, waar weer een header aan het pakketje wordt toegevoegd. Zo ontstaat een IP-pakketje. De belangrijkste informatie in de header van dit pakketje is de IP adressering van de zender en de ontvanger. Een IPpakketje ziet er als volgt uit:

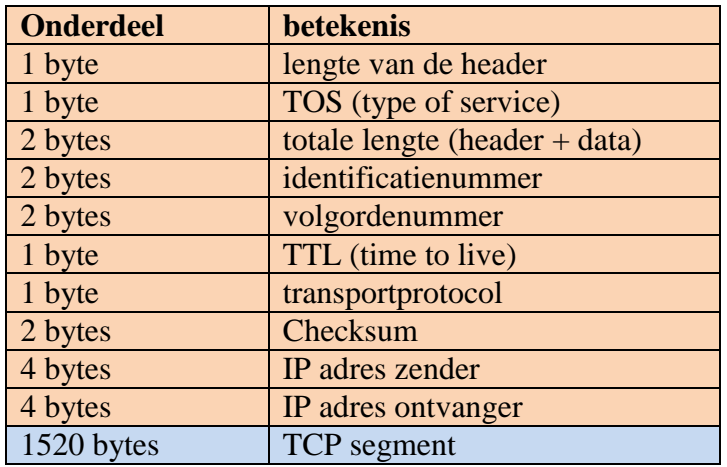

## *IP-pakketje*

In de header van het IP-pakket komen verder de volgende bijzondere velden voor:

- **TOS** (**type of service**) veld dat aangeeft of het om een foutmelding, verzendverzoek of antwoord gaat.
- Identificatienummer dat aangeeft bij welk bestand het pakketje hoort
- **TTL** (**time to live**) veld dat bij het passeren van iedere router vanaf 255 steeds met één wordt verlaagd. Als de TTL teller 0 wordt (na het passeren van 255 routers) wordt het pakketje vernietigd.
- Transportprotocol dat aangeeft met welk protocol de data is ingepakt (meestal is dit dus TCP)
- IP adressen van de zender en de ontvanger

De lengte van een IP-pakketje is normaal gesproken 1540 bytes maar kan ook kleiner (bijvoorbeeld bij een ontvangstbevestiging) zijn of groter (maximaal 64 kb).

#### **4. Datalinklaag**

Nu de virtuele poorten en de IP-adressen aan het datapakket zijn toegevoegd kan het datapakket over het netwerk (kabel of draadloos) naar de router worden verzonden. Daarvoor wordt het 802.3 of 802.11 protocol gebruikt:

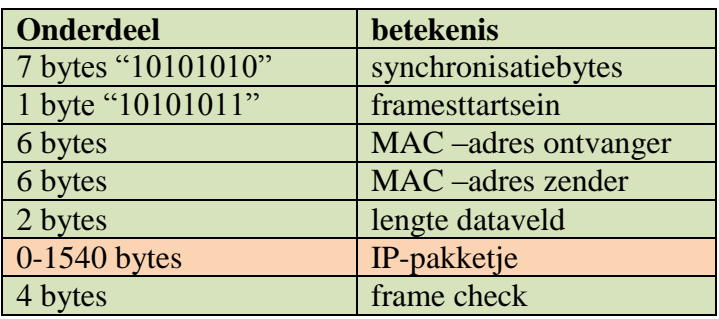

*Datapakketje volgens het 802.3 protocol*

## **5. Fysieke laag**

In les D2 is uitgelegd hoe met behulp van **gelijkstroom** een digitaal kan worden omgezet in een analoog signaal. In de praktijk wordt bij datacommunicatie vaak gebruik gemaakt van **wisselstroom**. Bij wisselstroom varieert zowel de grootte als de richting van de stroom in de tijd.

Er zijn verschillende manieren waarop een digitaal kan met behulp van wisselstroom worden omgezet in een analoog signaal (kan worden gemoduleerd).

#### **amplitudemodulatie**

De maximale uitwijking bij een golfbeweging noemen we ook wel amplitude. Bij een wisselstroom is dat dus de maximale stroomsterkte. Bij amplitudemodulatie wordt een 0 verzonden als een stroomsignaal met een kleine (of geen) amplitude en een 1 als een stroomsignaal met een grote amplitude.

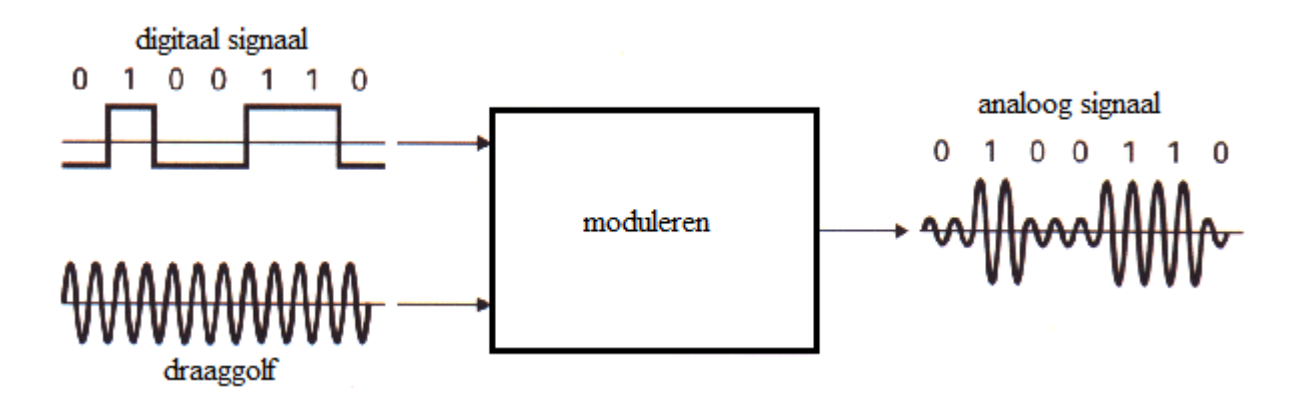

#### **frequentiemodulatie**

Het aantal golfbewegingen per seconde noemen we ook wel de **frequentie** van de golfbeweging. Bij frequentiemodulatie wordt een 0 verzonden als een stroomsignaal met een lage frequentie en 1 als een stroomsignaal met een grote frequentie.

#### **fasemodulatie**

Een golfbeweging kan worden gezien als een aaneenschakeling van toestanden die zich steeds herhalen. De periode van de golfbeweging is 360 graden. De positie of toestand waarin de golfbeweging zich bevindt noemen we ook wel de **fase**. Bij fasemodulatie wordt een **fasesprong** van 180 graden gemaakt op het moment dat een 0 in een 1 moet overgaan of andersom.

In de onderstaande figuur worden de verschillende soorten modulatie van een digitaal signaal (a), namelijk amplitudemodulatie (b), frequentiemodulatie (c) en fasemodulatie (d) nog eens samengevat.

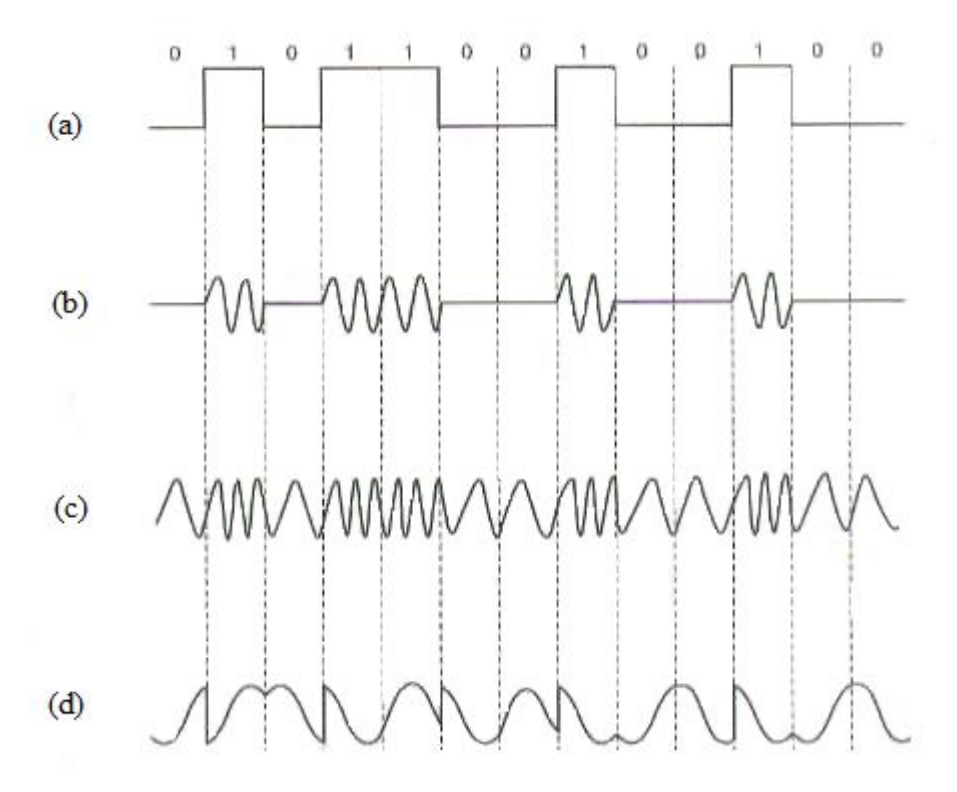

*verschillende modulatietechnieken*

Ook bij radiogolven vinden we amplitudemodulatie (AM) en frequentiemodulatie (FM) ook terug. Bij AM radio wordt geluid gemoduleerd tot het frequentiegebied 535 kilohertz tot 1.7 megahertz en bij FM radio wordt geluid gemoduleerd tot het frequentiegebied 88 megahertz tot 108 megahertz.

We hebben nu besproken hoe een e-mail bericht van mailtje in pakketjes wordt opgedeeld, in analoge signalen wordt gemoduleerd en verzonden. Om het pakketje te kunnen versturen is er contact nodig met een internet service provider.

Om contact te maken met je internet service provider is een protocol nodig dat ervoor zorgt dat er een goede verbinding tot stand komt. Het datalink protocol dat voor de verbinding tussen je router en de provider zorgt is het **PPP-protocol** (**Point-to-Point protocol**).

Het **HDLC** (**High Level Data Link Control**) **protocol** zorgt vervolgens voor het verzenden van de IP pakketjes naar de provider.

De werking van protocollen in de verschillende lagen van het OSI-model bij het verzenden en ontvangen van een e-mail kan als volgt worden geschematiseerd:

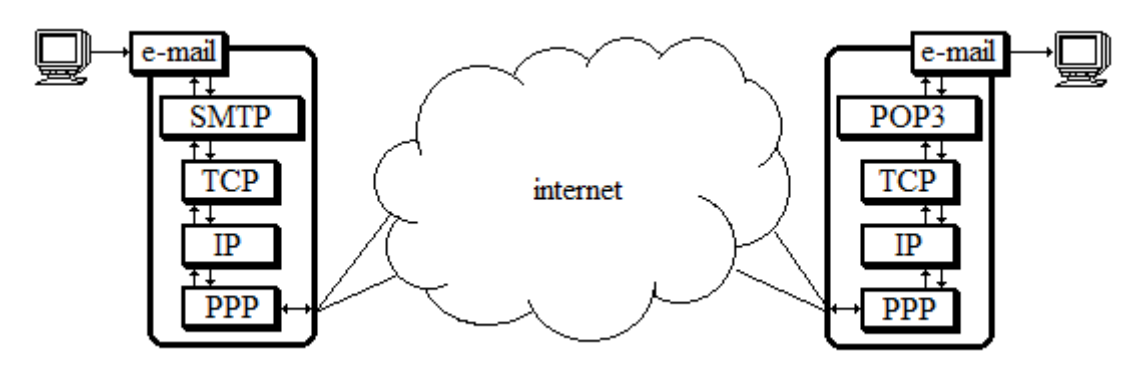

*Protocollen bij het verzenden van e-mail*

Bij het ontvangen van een e-mail wordt door de ontvanger ook via een PPP protocol een verbinding met de internet service provider gelegd en worden de datapakketjes weer gereconstrueerd tot één e-mail. De headers uit het 802.3 protocol, IP protocol en TCP protocol maken dat mogelijk. Op de toepassingslaag zorgt het protocol **POP3** (**Post Office Protocol**) via de virtuele poort 110 voor het correcte ontvangst van de e-mail.

Ook bij overige activiteiten zoals het bezoeken van webpagina's of het uploaden en downloaden van bestanden of het op afstand besturen van een andere machine wordt door middel van protocollen via de virtuele poorten op de toepassingslaag via TCP, IP en PPP een verbinding gelegd die de betreffende activiteit mogelijk maakt.

Voor het correct weergeven van internetsites zorgt **HTTP** (**Hyper Text Transfer Protocol**) via poort 80, voor het uploaden en downloaden zorgt het **FTP** (**File Transfer Protocol**) via poort 20/21 en voor het besturen van machines zorgt **Telnet** via poort 23.

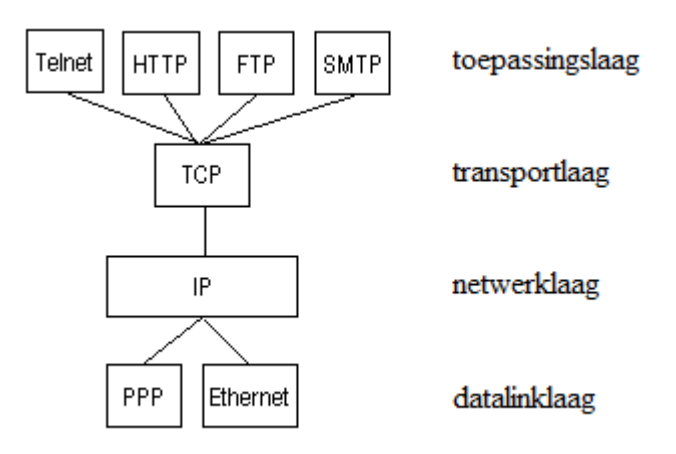

*belangrijke protocollen bij internetgebruik*

## **3.3 Werking van hub, switch en router**

Het verschil tussen hub, switch en router kunnen we het best illustreren aan de hand van het voorbeeld waarin een e-mailtje als verschillende datapakketjes via en LAN-netwerk het internet opgestuurd worden.

Een hub zal de pakketjes over het hele LAN-netwerk verder versturen. Een switch zal uit de headers de MAC-adressen halen en de pakketjes slechts doorsturen naar de

netwerkcomponent die voor de verzending naar internet zorg draagt (in dit geval de router). Een router zal de LAN header (aangebracht door het 802.3 of 802.11 protocol) door een andere header (volgens het HDLC protocol. De IP-adressen van de subnet werkstations worden daarbij vervangen door het publieke adres van het access point (de router). Een ontvangende router werkt andersom.

We zeggen ook wel dat de datalink-laag uit twee verschillende gedeelten bestaat: de **MACdeellaag (Medium Access Control)** voor het verkeer over een LAN, waar het

Ethernetprotocol zorg voor draagt, en de **LLC-deellaag (Logical Link Control)** voor de rest, waar het HDLC protocol zorg voor draagt.

## **3.4 Hoe vindt een pakketje zijn weg over het internet?**

Als er pakketjes over het Internet worden verstuurd, dan gaan die pakketjes van router naar router. Elke router heeft een zogenaamde **routing-tabel**. Die gebruikt hij om te kijken naar welke router pakketjes doorgeseind moeten worden.

De router kan aan het IP-adres zien in welke richting het gestuurd moet worden, want in de IP-adressen zit een systeem zoals in de postcode en de netnummers bij de telefoon. Het eerste getal bepaalt ruwweg waar de host zit, het tweede getal bepaalt het iets nauwkeuriger, het derde bepaalt het nog iets preciezer enz. De adressen 194.0.0.0 tot en met 195.255.255.255 zijn bijvoorbeeld voor Europa, de adressen 198.0.0.0 tot en met 199.255.255.255 zijn voor Noord-Amerika, enz.

Het internet is verdeeld in bepaalde gebieden. En die gebieden zijn met elkaar verbonden via een snelle verbinding, de ruggengraat of **backbone** van het internet.

Routers wisselen ook besturingsinformatie met elkaar uit. Elke router stuurt naar zijn directe buren (dat zijn aangrenzende routers) regelmatig berichten over IP-nummers en ook over de drukte bij de router zodat de routers in staat zijn om ook weer via speciale protocollen de pakketjes over de snelste route van zender naar ontvanger te krijgen.

# **OPDRACHT**

## **Opdracht 3.1**

In deze les is beschreven hoe protocollen werken op verschillende lagen uit het OSImodel aan de hand van het voorbeeld van het versturen van e-mail. Zoek uit en beschrijf in detail hoe verschillende protocollen datapakketjes samenstellen, versturen en ontvangen bij:

a) het bekijken van een website

b) uploaden (of downloaden)

# **Opdracht 3.2**

Met behulp van het programma Traceroute of Tracert kan je de weg die een datapakketje aflegt achterhalen.

- a) Probeer het programma Traceroute eens uit.
- b) Wat doet Traceroute als je via<http://www.voelspriet.nl/domeindossier.htm> informatie over een bepaald IP-adres wilt krijgen.

# **Opdracht 3.3**

a) Zoek uit wat het protocol UDP inhoudt.

b) In welke situaties wordt UDP gebruikt?

## **Opdracht 3.4**

- a) Zoek uit wat NAT (Network Adress Transition inhoudt).
- b) Waarom lost NAT voor een deel het probleem op dat er in het IPv4 systeem te weinig IP adressen kunnen worden gemaakt?

# **3.5 Breedbandverbindingen en frequentie multiplexing**

Op het niveau van de fysieke laag kunnen de analoge signalen worden verstuurd over verschillende soorten breedbandverbindingen. Over breedbandverbindingen kunnen meerdere frequentiebanden tegelijkertijd worden gebruikt. Daardoor kunnen er verschillende signalen van verschillende frequenties tegelijk worden verstuurd.

# **klassieke telefoonverbinding**

In de jaren 90 van de vorige eeuw was het nog heel gewoon om via een telefoonverbinding te internetten. Modems uit die tijd konden met 14,4 Kbs aan data transporteren. Door middel van frequentiemultiplexing kon dit verhoogd worden tot maximaal 56,6 Kbs.

# **ISDN**

Via **ISDN** (**Integrated Services Digital Network**) lijnen is full duplex, digitaal datatransport mogelijk. Een ISDN lijn bestaat uit twee datakanalen (die 64 Kbs kunnen transporteren) en een kanaal voor besturingsinformatie (die 16 Kbs kan transporteren). Via een ISDN verbinding zijn dus transportsnelheden van 128 Kbs mogelijk.

# **ADSL**

Als je een telefoonlijn gebruikt om gewoon te bellen gebruik je maar een bandbreedte van 4 KHz van de in totaal mogelijke 1500 KHz. Bij **ADSL** (**Asymmetric Digital Subscriber Line**) wordt de telefoonverbinding verdeeld in 256 kanalen van 4 KHz. Het eerste kanaal wordt gebruikt voor spr aakverkeer en de overige 255 kanalen voor dataverkeer. Deze techniek wordt ook wel **Discrete MultiTone** (**DMT**) **modulatie** genoemd. Het spraakverkeer en het dataverkeer worden van elkaar gescheiden door een **splitter**.

In theorie zijn via ADSL snelheden tot 8Mbs mogelijk. De snelheid van je verbinding wordt echter sterk beïnvloed door de afstand van jouw aansluiting tot de telefooncentrale. *een ADSL splitter*

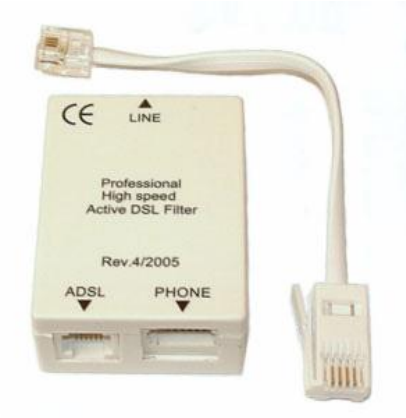

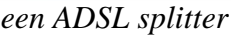

## **kabel**

De televisiekabel heeft een grotere capaciteit dan de telefoonkabel. Dat komt omdat de koperen kern van de coax kabel is beschermd, zodat er weinig signaalverlies optreedt. Ook de kabel is verdeeld in frequentiegebieden voor radio en televisiesignalen. Het frequentiegebied tussen 5 MHz en 65 MHz mag door de kabelexploitanten benut worden voor internetverkeer. In theorie zijn via de kabel snelheden tot 30 Mbs mogelijk. Deze snelheid wordt echter beïnvloed door het aantal kabelinternetgebruikers in de wijk.

## **glasvezel**

Via glasvezelkabels kunnen frequenties van 25 tot 30 THz (1 TeraHerz =  $10^{12}$  Hz) worden getransporteerd. Glasvezelkabels worden dan ook gebruikt als backbone (ruggengraat) in het internetverkeer en nog niet al te vaak als eindverbinding met de gebruiker.

#### **3.6 Samenvatting**

Internet is het wereldomvattende netwerk van routers en computernetwerken die via packet switching met elkaar kunnen communiceren en ontstaan vanuit het Amerikaanse **ARPANET**. Doordat het ARPANET werd vrijgegeven aan de wetenschappelijke wereld kon het zich verder ontwikkelen.

De komst van:

- Het **OSI model** (**Open Systems Interconnection**), een 7 lagen model waarin afspraken zijn gemaakt over de communicatie tussen verschillende computersystemen.
- **DNS** (**Domain Name Server**), een systeem waarin domeinnamen op het internet (webadressen) gekoppeld zijn aan IP-adressen
- **Browsers**, programma's waarmee genavigeerd kan worden naar internetlocaties of **URL**'s waar programma's of bestanden worden aangeboden.

hebben de verdere ontsluiting van het internet voor privegebruikers mogelijk gemaakt.

Bij datacommunicatie wordt vanuit de **toepassingslaag** door de gebruiker vanuit een applicatie via een **virtuele poort** een datapakket doorgegeven aan de **transportlaag**. Bij e-mail verkeer doet het **SMTP** (**Simple Mail Transfer Protocol**) dat via poort 25, bij het bezoeken van websites doet het **http** (**Hyper Text Transfer Protocol**) dat via poort 80 bij het uploaden en downloaden doet het **FTP** (**File Transfer Protocol**) dat via poort 20/21 en bij het besturen van machines op afstand doet het **Telnet protocol** dat via poort 23.

In de transportlaag maakt het **TCP protocol** datapakketjes waarin aangegeven staat via welke poort de toepassing het pakketje heeft verstuurd (bronpoort) en via welke poort de toepassing het pakketje moet ontvangen (bestemmingspoort).

De pakketjes worden doorgegeven aan de **netwerklaag** waar het **IP protocol** de **IP adressen** van de zender en ontvanger toevoegt.

Vervolgens worden de pakketjes doorgegeven aan de **datalinklaag** waar het **Ethernet** (802.3 of 802.11) **protocol** de **MAC adressen** voor het transport over het lokale netwerk toevoegt, het **PPP** (**Point-to-Point**) protocol voor de verbinding met de provider zorgt en het **HDLC** (**High Level Data Link**) **protocol** voor het verzenden van de pakketjes naar de provider zorgt.

Op de fysieke laag vindt het daadwerkelijke transport van de datapakketjes plaats. De pakketjes worden gemoduleerd zodat ze via elektrische (kabel) of elektromagnetische (draadloos) golven kunnen worden verstuurd. We onderscheiden **amplitudemodulatie**, **frequentiemodulatie** en **fasemodulatie**.

Aan de ontvangstkant worden de pakketjes in omgekeerde volgorde weer uitgepakt en door de protocollen tot één bestand gereconstrueerd.

Voor het internetverkeer heeft de gebruiker de keuze uit verschillende **breedbandverbindingen**. Dit zijn internetverbindingen waarbij signalen over meerdere frequenties kunnen worden getransporteerd (**frequentiemultiplexing**).

We onderscheiden de **klassieke telefoonlijn**, **ISDN**, **ADSL** , **kabel** en **glasvezel verbindingen**.